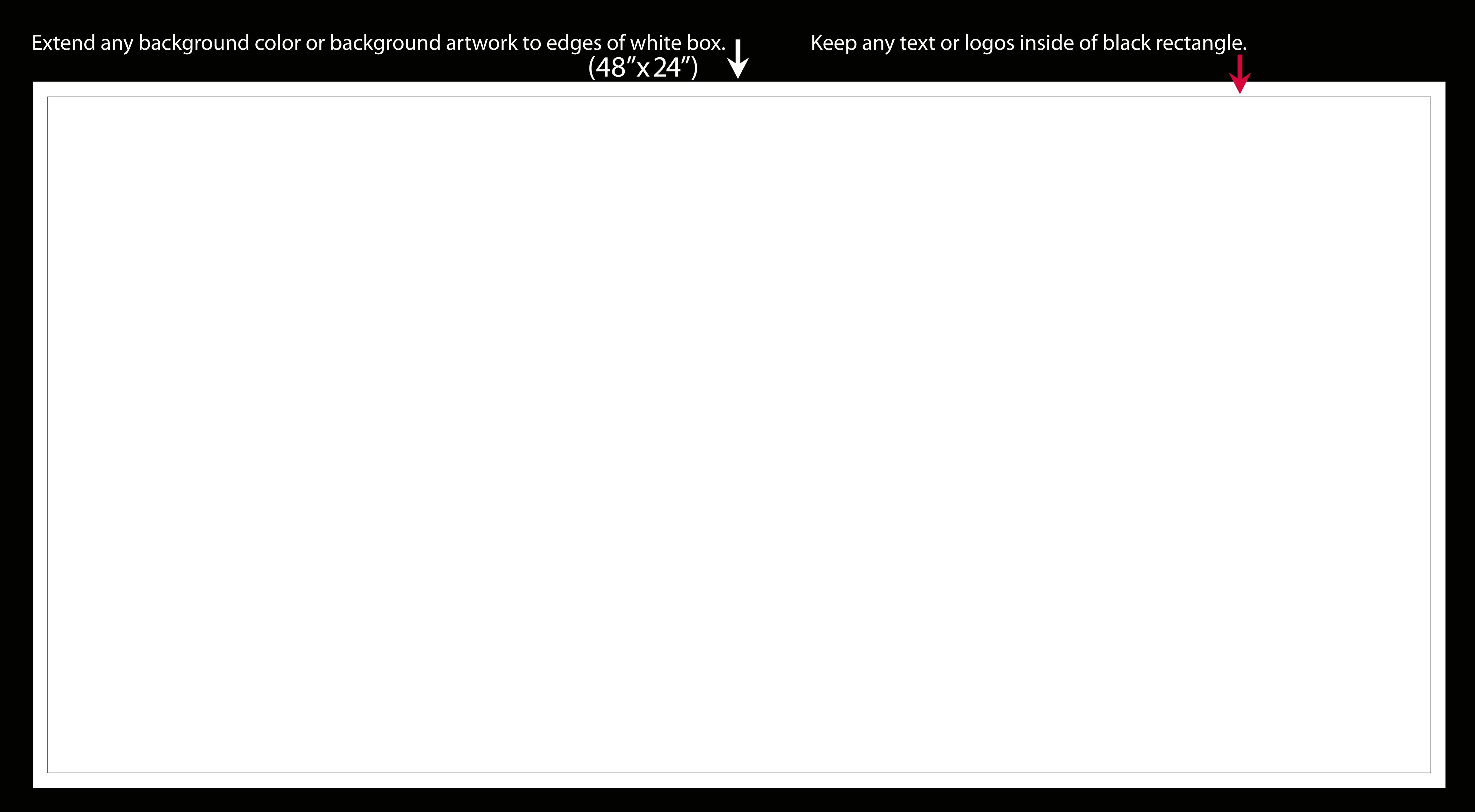

Files should be cmyk. Once artwork is complete, turn off "Template" layer and save file as 150dpi jpg.